**für die Landesregulierungsbehörde** Aktenzeichen: BK9-20/8240V-K

# **Beschluss**

In dem Verwaltungsverfahren nach § 29 Abs. 1 EnWG i. V. m. § 32 Abs. 1 Nr. 1, § 4 Abs. 4 Satz 1 Nr. 1 i. V. m. § 10a ARegV

wegen Anpassung der kalenderjährlichen Erlösobergrenze auf Grund eines Antrags auf Kapitalkostenaufschlag

hat die Beschlusskammer 9 der Bundesnetzagentur für Elektrizität, Gas, Telekommunikation, Post und Eisenbahnen, Tulpenfeld 4, 53113 Bonn,

in Wahrnehmung der Aufgaben für das Land Brandenburg,

durch den Vorsitzenden Dr. Christian Schütte, den Beisitzer Gerachten der Stefan Tappe

und den Beisitzer **Dr. Björn Heuser,** 

gegenüber der Stadtwerke Neuruppin GmbH, Heinrich-Rau-Str. 3, 16816 Neuruppin, vertreten durch die Geschäftsführung

- Antragstellerin

am 03.02.2021 beschlossen:

- 1.) Dem Antrag auf Anpassung der kalenderjährlichen Erlösobergrenze des Jahres 2021 gemäß Anlage A1.wird stattgegeben. Die Antragstellerin ist berechtigt, ihre kalenderjährliche Erlösobergrenze des Jahres 2021 um zu erhöhen.
- 2.) Eine Kostenentscheidung bleibt vorbehalten.

#### **Gründe**

#### 1.

Die Antragstellerin hat mit ihren am 29.06.2020 eingegangenen Unterlagen einen Antrag auf Anpassung der festzulegenden kalenderjährlichen Erlösobergrenze des Jahres 2021 gemäß § 4 Abs. 4 Satz 1 Nr. 1 i.V.m. § 10a ARegV gestellt. Die von der Antragstellerin beantragte Anpassung für das Jahr 2021 beträgt Mit der Stellungnahme zur Anhörung hat die Antragstellerin mitgeteilt, dass ein korrigierter Erhebungsbogen am 15.09.2020 über das Energiedatenportal übermittelt wurde. Die von der Antragstellerin beantragte Anpassung für das Jahr 2021 beträgt dahe

Der am 15.09.2020 über das Energiedatenportal der Bundesnetzagentur übermittelte Erhebungsbogen liegt der Entscheidung zu Grunde.

Die Antragstellerin wurde mit Schreiben vom 02.11 .2020 zu den von der Beschlusskammer als anerkennungsfähig angesehenen Werten angehört. Sie hat mit E-Mail vom 18.11 .2020 zu der Anhörung Stellung genommen. Sie trägt vor, dass Sie am 15.09.2020 einen korrigierten Erhebungsbogen übermittelt hat, welcher zu berücksichtigten sei. Darüber hinaus, hat die Antragsstellerein keine Anmerkungen.

Wegen der weiteren Einzelheiten wird auf die Verfahrensakte verwiesen.

II.

Die Anpassung der Erlösobergrenze der Antragstellerin für den Gasnetzzugang ergeht auf Grundlage des § 29 Abs. 1 EnWG i. V. m. § 32 Abs. 1 Nr. 1, § 4 Abs. 4 Satz 1 Nr. 1 i. V. m. § 1Oa ARegV. Dem Antrag war im tenorierten Umfang stattzugeben.

# **1. Zuständigkeit**

Zuständige Regulierungsbehörde ist gemäß § 54 Abs. 1 und Abs. 2 Nr. 2 EnWG die Landesregulierungsbehörde. Die Zuständigkeit der Beschlusskammer ergibt sich aus § 59 Abs. 1 Satz 1 EnWG.

Die Bundesnetzagentur handelt in Wahrnehmung ihrer Aufgaben für das Land Brandenburg gemäß dem "Verwaltungsabkommen zwischen der Bundesrepublik Deutschland und dem Land Brandenburg über die Wahrnehmung bestimmter Aufgaben nach dem Energiewirtschaftsgesetz" vom 27.11./09.12.2013 (Bekanntmachung: Gesetz- und Verordnungsblatt für das Land Brandenburg Teil 1, Nr. 16 vom 17.03.2014, S. 2 ff.; in Kraft seit dem 18.03.2014).

#### **2. Ermächtigungsgrundlage**

Die beantragte Anpassung bedarf gemäß § 29 Abs. 1 EnWG i. V. m. § 32 Abs. 1 Nr. 1, § 4 Abs. 4 Satz 1 Nr. 1 ARegV der Festlegung durch die Regulierungsbehörde. Die Anpassung ist unter den Voraussetzungen des § 4 Abs. 4 Satz 1 Nr. 1 i. V. m. § 1Oa ARegV zu genehmigen.

#### 3. **Anspruch auf Anpassung der kalenderjährlichen Erlösobergrenze**

Die Antragstellerin hat dem Grunde nach einen Anspruch auf Anpassung der kalenderjährlichen Erlösobergrenze gemäß § 4 Abs. 4 Satz 1 Nr. 1 i. V. m. § 1Oa ARegV. Sie hat die Anpassung frist- und formgerecht beantragt und es entstehen ihr aufgrund von nach dem Basisjahr getätigten Investitionen in den Bestand betriebsnotwendiger Anlagengüter Kapitalkosten.

# 3.1. **Frist- und formgerechte Antragstellung**

Voraussetzung für die Anpassung der Erlösobergrenze aufgrund der Berücksichtigung eines Kapitalkostenaufschlags ist die inhaltlich bestimmte, form- und fristgerechte Antragstellung durch den antragsberechtigten Netzbetreiber.

#### 3.1 .1. **Antragsberechtigung**

Antragsberechtigt sind ausschließlich Verteilnetzbetreiber; gem. § 10a Abs. 10 ARegV gelten die Regelungen zum Kapitalkostenaufschlag nicht für Betreiber von Fernleitungsnetzen. Ohne Bedeutung ist, ob die Erlösobergrenze des Verteilernetzbetreibers im Regelverfahren oder im vereinfachten Verfahren nach § 24 ARegV festgelegt wurde. Die Antragstellerin ist Verteilernetzbetreiber und somit gemäß § 1Oa ARegV antragsberechtigt.

#### 3.1.2. **Antragszeitpunkt**

Der Antrag auf Anpassung der Erlösobergrenze nach Maßgabe des § 1 Oa ARegV kann gern. § 4 Abs. 4 Satz 2 ARegV zum 30.06. eines Kalenderjahres für das folgende Kalenderjahr gestellt werden.

# 3.1.3. **Antragsform**

Nach § 1Oa Abs. 9 ARegV muss der Antrag des Netzbetreibers sämtliche zur Berechnung des Kapitalkostenaufschlags nach den § 1Oa Abs. 1 bis 8 ARegV notwendigen Unterlagen enthalten.

Insbesondere sind die Anschaffungs- und Herstellungskosten für die nach dem Basisjahr in Betrieb genommenen und geplanten betriebsnotwendigen Anlagegüter, die jeweils in Anwendung gebrachte betriebsgewöhnliche Nutzungsdauer nach Anlage 1 der GasNEV sowie für die nach dem Basisjahr in Betrieb genommenen oder geplanten betriebsnotwendigen Anlagegüter von den Anschlussnehmern gezahlten oder zu erwartenden Netzanschlusskostenbeiträge und Baukostenzuschüsse nach § 7 Abs. 2 S. 2 Nr. 4 der GasNEV anzugeben. Diese Aufzählung ist nicht abschließend ("insbesondere"). Daneben sind sämtliche weiteren, für die Prüfung erforderlichen oder zweckmäßigen Unterlagen und Informationen dem Antrag beizufügen.

Der Antrag wurde von der Antragstellerin formgerecht, schriftlich und elektronisch bei der Bundesnetzagentur eingereicht. Der zum Antrag gehörende Erhebungsbogen wurde unter Nutzung der aktuellen Version der von der Bundesnetzagentur zum Download bereitgestellten XLSX-Datei übermittelt. Dem Antrag wurden die für die Prüfung des Antrages erforderlichen Unterlagen beigefügt.

# 3.1.4. **Antragszeitraum**

Eine Anpassung der Erlösobergrenze aufgrund eines Kapitalkostenaufschlags erfolgt gern. § 4 Abs. 4 S. 2 2. HS ARegV immer zum 01.01 . des auf das Jahr der Antragstellung folgenden Kalenderjahres; gem. § 10a Abs. 1 S. 3 ARegV gilt eine Genehmigung stets bis zum 31.12. des auf den Antrag folgenden Kalenderjahres. Damit gilt die vorliegende Genehmigung vom 01.01. bis zum 31 .12.2021.

#### 3.1.5. **Antragsgegenstand**

Gegenstand des Antrages auf Anpassung der kalenderjährlichen Erlösobergrenze aufgrund eines Kapitalkostenaufschlags ist die Erhöhung der kalenderjährlichen Erlösobergrenze des auf das Jahr der Antragstellung folgenden Kalenderjahres. Die ursprünglich von der Antragstellerin beantragte Anpassung und die von ihr dargelegte Ermittlung des Kapitalkostenaufschlags basierend auf den von ihr dargelegten Kapitalkosten ergibt sich aus Anlage A1 dieses Beschlusses.

# 3.2. **Materielle Voraussetzungen**

Materiell setzt die Genehmigung eines Antrags auf Kapitalkostenaufschlag voraus, dass dem Netzbetreiber Kapitalkosten aufgrund von nach dem Basisjahr getätigten Investitionen in den Bestand betriebsnotwendiger Anlagengüter entstehen.

## 3.2.1. **Kapitalkosten**

Kapitalkosten sind in § 1Oa Abs. 1 S. 2 ARegV definiert. Kapitalkosten im Sinne des Kapitalkostenaufschlags nach § 1Oa Abs. 1 S. 1 ARegV sind danach die Summe der kalkulatorischen Abschreibungen, der kalkulatorischen Eigenkapitalverzinsung, der kalkulatorischen Gewerbesteuer und Fremdkapitalzinsen.

## 3.2.2. **Relevante Investitionen**

Im Rahmen des Kapitalkostenaufschlags können gem. § 10a Abs. 1 S. 1 ARegV nur solche Kapitalkosten berücksichtigt werden, die aufgrund von nach dem Basisjahr getätigten Investitionen in den Bestand betriebsnotwendiger Anlagengüter entstehen. Erfasst sind grundsätzlich alle Neuinvestitionen ohne Unterscheidung zwischen Ersatz- und Erweiterungsinvestitionen.

# 3.2.3. **Berücksichtigungsfähige Anlagengüter**

Berücksichtigungsfähige Anlagengüter sind gem. § 10a Abs. 2 S. 1 ARegV diejenigen betriebsnotwendigen Anlagengüter,

die ab dem 01.01. des Jahres, das auf das Basisjahr der jeweils anzupassenden Erlösobergrenze folgt, aktiviert werden

#### oder

deren Aktivierung bis zum 31.12. des Jahres, für das der Aufschlag genehmigt wird, zu erwarten ist.

Berücksichtigungsfähige Anlagengüter sind dabei grundsätzlich solche Anlagengüter, die auch bei der Ermittlung des Kapitalkostenabzugs gemäß § 6 Abs. 3 ARegV Berücksichtigung gefunden haben. Damit sind auch Bestände des immateriellen Vermögens sowie Buchwerte der Grundstücke erfasst; sie werden im Rahmen des Kapitalkostenaufschlags mit den jeweiligen handelsbilanziellen Werten berücksichtigt. Darüber hinaus sind Anlagen im Bau - für diese wird im Rahmen des Kapitalkostenabzugs gemäß § 6 Abs. 3 ARegV ein vollständiger Abgang im Folgejahr unterstellt - im Kapitalkostenaufschlag mit ihrem Buchwert im jeweiligen Jahr zu berücksichtigen. Somit wird beim Kapitalkostenaufschlag der gesamte Bestand der Anlagen im Bau im Genehmigungszeitraum, wie er vom Netzbetreiber angegeben wurde, als Zugang berücksichtigt und nicht nur die im maßgeblichen Jahr erstmalig aktivierten Anlagen im Bau. Zugleich bleiben die in Vorjahren angesetzten Anlagen im Bau unberücksichtigt, da

insoweit die in Betrieb genommenen Anlagen als Zugänge im Anlagevermögen berücksichtigt werden.

Soweit möglich ist hinsichtlich der Anlagengüter auf Ist-Daten abzustellen, im Übrigen sind Planwerte heranzuziehen. Dies bestimmt § 10a Abs. 2 S: 2 ARegV: Bis einschließlich des letzten abgeschlossenen Kalenderjahres ist auf den tatsächlichen Bestand an betriebsnotwendigen Anlagengütern abzustellen und im Übrigen bis einschließlich des Jahres, für das die Anpassung der Erlösobergrenze aufgrund des Kapitalkostenaufschlags erfolgt, auf den zu erwartenden Bestand. Damit sind vorliegend Anlagengüter erfasst, die zwischen dem 01 .01 .2016 und dem 31.12.2021 aktiviert wurden oder voraussichtlich aktiviert werden. Für die Jahre 2016 bis 2019 ist auf Ist- und für die Jahre 2020 und 2021 auf Planwerte abzustellen. Die Beschlusskammer geht davon aus, dass die Antragstellerin nur solche Anlagengüter ihrem Antrag zugrunde gelegt hat, die sie tatsächlich in 2016 bis 2019 aktiviert hat bzw. tatsächlich plant, in 2020/ 2021 zu aktivieren. Die Beschlusskammer behält sich eine Rücknahme oder einen Widerruf für den Fall vor, dass sich herausstellen sollte, dass dies nicht der Fall ist.

Aufgrund der Systematik der Anreizregulierungsverordnung ist es möglich, dass sich die im Rahmen des Kapitalkostenaufschlags geltend gemachten Istwerte aufgrund von Netzübergängen (vgl. Gliederungspunkt 3.2.4) im Zeitablauf variieren können. Insoweit erfolgt eine abschließende Prüfung der vom Antragssteller angegebenen Ist-Kosten erst mit Genehmigung des Regulierungskontos.

Dies gebietet sich auch mit Blick auf den Sinn und Zweck, eine zeitnahe Berücksichtigung der Kapitalkosten aus Neuinvestitionen in der Erlösobergrenze "ohne Zeitverzug" zu ermöglichen [vgl. BR-Drs. 296/16, Zweite Verordnung zur Änderung der Anreizregulierungsverordnung vom 02.06.2016, Begründung B) Zu Artikel 1) Zu Nummer 7, § (10a )]. Der Gesetzgeber wollte mit dem neuen Instrument des Kapitalkostenaufschlags einen solchen Verzug, wie er beispielsweise bei der Berechnung des Erweiterungsfaktors auftrat, beseitigen (vgl. BR-Drs. 296/16 Gliederungspunkt B, Lösung). Den Interessen des Antragsstellers an einer zeitnahen Bescheidung ist mit der abschließenden Prüfung der Ist-Kosten erst im Regulierungskonto ebenfalls gedient.

ü berdies ermittelt der Netzbetreiber gemäß § 5 Abs. 1 a ARegV bis zum 30.06. des Jahres, das dem Kalenderjahr folgt, für das der Kapitalkostenaufschlag genehmigt wurde, die Differenz aus dem genehmigten Kapitalkostenaufschlag nach § 1 Oa ARegV und dem Kapitalkostenaufschlag, wie er bei Berücksichtigung der tatsächlich entstandenen Kapitalkosten ergibt. Die Differenz ist auf dem Regulierungskonto des Jahres, für das der Kapitalkostenaufschlag genehmigt wurde, zu verbuchen. Die Beschlusskammer hat den vom Netzbetreiber ermittelten Regulierungskontosaldo nach § 5 Abs. 3 ARegV zu genehmigen und wird hierbei die tatsächlich in den Jahren 2016 bis 2021 aktivierten Anlagengüter zugrunde legen.

Berücksichtigungsfähig sind auch solche Anlagengüter, die nicht vom Netzbetreiber selbst, sondern im Falle von gepachteten Vermögensgegenständen von Dritten aktiviert wurden oder voraussichtlich aktiviert werden. Nicht berücksichtigungsfähig sind Anlagengüter, die nicht vom Netzbetreiber, sondern von einem Dienstleister aktiviert wurden oder voraussichtlich aktiviert werden. Die Erhöhung von Kapitalkosten eines Dienstleisters wird über das Dienstleistungsentgelt vollumfänglich abgegolten. Dies gilt umso mehr, als dass Dienstleistungen im Wettbewerb beschafft werden können. Diese Rechtsauffassung wurde vom BGH bestätigt (vgl. BGH, EnVR 59/19, S. 18 ff.).

Ein Kapitalkostenaufschlag kann nur für Maßnahmen beantragt werden, die nach ihrer Art und ihrem Volumen den vom Netzbetreiber praktizierten Aktivierungsgrundsätzen zufolge auch im Basisjahr aktiviert worden sind bzw. wären. Die Aktivierungsgrundsätze sind stetig anzuwenden. Die Beschlusskammer geht davon aus, dass die Antragstellerin ihre Aktivierungspraxis stetig angewendet hat. Sie behält sich eine Rücknahme oder einen Widerruf für den Fall vor, dass sich herausstellen sollte, dass die Aktivierungspraxis verändert wurde.

Sofern eine Investitionsmaßnahme eines Verteilernetzbetreibers über die zweite Regulierungsperiode hinaus genehmigt worden ist, darf gemäß § 34 Abs. 7 S. 4 ARegV kein weiterer Kapitalkostenaufschlag genehmigt werden. Jedoch hatten Verteilernetzbetreiber, denen eine Investitionsmaßnahme über die zweite Regulierungsperiode hinaus genehmigt wurde, gemäß § 34 Abs. 7 S. 5 ARegV die Möglichkeit, zum 30.06.2017 einen Antrag auf Genehmigung eines Kapitalkostenaufschlags nach§ 10a ARegV zu stellen. In diesem Fall endete die genehmigte Investitionsmaßnahme mit Ablauf der zweiten Regulierungsperiode.

Die berücksichtigungsfähigen Anlagengüter sind der Anlage A2 zu entnehmen.

## 3.2.4. **Netzübergänge**

Der Kapitalkostenaufschlag kann nur für Investitionen genehmigt werden, die nach dem Basisjahr getätigt wurden. Investitionen, die bis oder im Basisjahr getätigt wurden, sind Bestandteil der festgelegten Erlösobergrenze nach § 29 Abs. 1 EnWG i. V. m. §§ 32 Abs. 1 Nr. 1, Abs. 2 ARegV. In Zusammenhang mit nach dem Basisjahr stattfindenden Netzübergängen bedeutet dies, dass die bis oder im Basisjahr getätigten Investitionen bzw. die daraus resultierenden Kapitalkosten, die den übergehenden Netzteil betreffen, gemäß den Vorschriften des § 26 ARegV auf den aufnehmenden Netzbetreiber übertragen werden.

Alle Investitionen bzw. die daraus resultierenden Kapitalkosten, die nach dem Basisjahr getätigt wurden, sind nicht Bestandteil der festgelegten Erlösobergrenze. Für diese Investitionen kann der aufnehmende Netzbetreiber einen Antrag auf Kapitalkostenaufschlag stellen.

Findet beispielsweise ein Teilnetzübergang zum 01.01.2021 statt, kann der aufnehmende Netzbetreiber auch für eine Investition auf diesen übergehenden Netzteil einen Kapitalkostenaufschlag beantragen, der die durch den abgebenden Netzbetreiber aktivierten Anlagengüter der Jahre 2016 bis 2020 (z.T. Planwerte) umfasst. Sind in diesem Beispiel bleibend die Anschaffungs- und Herstellungskosten zum Zeitpunkt der Antragstellung zum 30.06.2020 noch nicht bekannt, kann der aufnehmende Netzbetreiber seinem Antrag entsprechende plan- bzw. Schätzwerte zu Grunde legen. Differenzen, die sich aufgrund möglicher Abweichungen zu den tatsächlich aktivierten Anschaffungs- und Herstellungskosten ergeben, werden auf dem Regulierungskonto verbucht.

Umgekehrt bedeutet dies für den abgebenden Netzbetreiber, dass sein Antrag auf Kapitalkostenaufschlag für das Jahr 2021 die abgehenden Anlagengüter, die in den Jahren 2016 bis 2020 aktiviert wurden, nicht beinhalten darf.

Die Beschlusskammer geht davon aus, dass die Antragstellerin in ihrem Antrag keinerlei Anlagengüter geltend gemacht hat, die aufgrund eines Netzübergangs auf einen anderen Netzbetreiber übergegangen sind. Sie behält sich eine Rücknahme oder einen Widerruf für den Fall vor, dass sich herausstellen sollte, dass derartige Anlagengüter in den Kapitalkostenaufschlag eingeflossen sind.

# **4. Höhe der Anpassung der kalenderjährlichen Erlösobergrenze**

Die Höhe der Anpassung der kalenderjährlichen Erlösobergrenze des Jahres 2021 ergibt sich aus Anlage A1.

Die Berechnung des Kapitalkostenaufschlags ist in § 1 Oa Abs. 3 bis 8 ARegV geregelt. Die Formel zur Berechnung ergibt sich explizit aus § 1 Oa Abs. 3 ARegV:

Kapitalkostenaufschlag =

kalkulatorische Abschreibungen nach§ 6 Abs. 4 GasNEV

- + kalkulatorische Verzinsung nach § 1 Oa Abs. 4 bis 7 ARegV
- + kalkulatorische Gewerbesteuer nach § 1 Oa Abs. 8 ARegV und § 8 GasNEV

Hierbei sind Grundlage für die Ermittlung der einzelnen Berechnungsbestandteile stets die Anschaffungs- und Herstellungskosten der berücksichtigungsfähigen Anlagengüter. Hierbei können nur die Kapitalkosten des Jahres in den Aufschlag einbezogen werden, für das der Kapitalkostenaufschlag beantragt wird.

# **4.1. Kalkulatorische Abschreibungen**

Für die Ermittlung der kalkulatorischen Abschreibungen gilt die Vorgabe des § 6 Abs. 4 Gas-NEV für die Ermittlung der kalkulatorischen Abschreibungen für Neuanlagen: Danach sind auch im Rahmen des Kapitalkostenaufschlags die berücksichtigungsfähigen Anlagengüter ausgehend von den jeweiligen historischen Anschaffungs- und Herstellungskosten nach der linearen Abschreibungsmethode zu ermitteln. Die kalkulatorische Jahresabschreibung ergibt sich demnach aus dem Quotienten der historischen Anschaffungs- und Herstellungskosten und der nach Anlage 1 zu § 6 Abs. 5 S. 1 GasNEV gewählten Nutzungsdauer. Gemäß § 6 Abs. 5 S. 2 GasNEV ist die jeweils für eine Anlage in Anwendung gebrachte betriebsgewöhnliche Nutzungsdauer unverändert zu lassen.

Die Höhe der anerkennungsfähigen Abschreibungen ist der Anlage A2 zu entnehmen.

#### **4.2. Kalkulatorische Verzinsung**

Gemäß § 10a Abs. 4 ARegV ist die kalkulatorischen Verzinsung wie folgt zu ermitteln:

Kalk. Verzinsung =kalkulatorische Verzinsungsbasis x kalkulatorischem Zinssatz In§ 10a Abs. 4 ARegV ist daneben auch geregelt, nach welchen Vorgaben die beiden Faktoren Verzinsungsbasis und Zinssatz zu ermitteln sind.

#### 4.2.1. **Verzinsungsbasis**

Die Verzinsungsbasis ergibt sich nach § 1 Oa Abs. 5 ARegV aus den kalkulatorischen Restbuchwerten der berücksichtigungsfähigen Anlagen bewertet zu historischen AK/HK nach § 7 Abs. 1 S. 2 Nr. 3 GasNEV. Anzusetzen ist dabei der Mittelwert aus Jahresanfangs- und Jahresendbestand. Ausgenommen hiervon sind Grundstücke und Anlagen im Bau, da diese anders als die vom Bundesgerichtshof adressierten Anlagen - nicht abgeschrieben werden. Diese Vorgehensweise steht nach Auffassung des OLG Düsseldorf in Einklang mit den Vorgaben des § 10a ARegV i.V.m. § 7 GasNEV; der Ansatz eines Jahresanfangsbestands von Null im Rahmen der Mittelwertbildung begegnete keinen richterlichen Bedenken (Vgl. OLG Düsseldorf, Beschluss vom 07.03.2019, Vl-3 Kart 166/17 [V], S. 45ff.).

Von den ermittelten Restbuchwerten in Abzug gebracht werden die Mittelwerte des Jahresanfangs- und Jahresendbestands der Restwerte der Netzanschlusskostenbeiträge (NAK) und der Baukostenzuschüsse (BKZ) gem. § 7 Abs. 2 S. 2 Nr. 4 GasNEV, die die Antragstellerin im relevanten Zeitraum hinsichtlich der berücksichtigungsfähigen Anlagengüter erhalten hat oder voraussichtlich erhalten wird. Der BGH hat diese Vorgehensweise bestätigt (vgl. BGH Beschl. V. 05.05.2020, AZ EnVR 59/19 S. 24 ff.). Auch bei den Netzanschlusskostenbeiträgen und den Baukostenzuschüssen ist soweit möglich - d. h. bis einschließlich des letzten abgeschlossenen Kalenderjahres - auf Ist-Daten und im Übrigen auf Planwerte abzustellen (§ 10a Abs. 6 S. 3 ARegV).

- enthält Betriebs- und Geschäftsgeheimnisse

Hieraus ergibt sich für die Ermittlung der kalkulatorischen Verzinsungsbasis folgende Formel:

Kalk. Verzinsungsbasis = Restbuchwerte\_Anlagen - (Restwerte\_NAK + Restwerte\_BKZ) Die zugrunde gelegten Restwerte sind der Anlage A2 zu entnehmen.

#### 4.2.2. **Zinssatz**

Die Berechnung des Zinssatzes folgt aus§ 1Oa Abs. 7 ARegV. Der Zinssatz bestimmt sich als gewichteter Mittelwert aus kalkulatorischem EK-Zins und kalkulatorischem FK-Zins. Dabei ist gem. § 10a Abs. 7 S. 1 ARegV der EK-Zins mit 40 % und der FK-Zins mit 60 % zu gewichten; auf Grundlage der ARegV zu unterstellen ist also eine Gewichtung von 40 % Eigenkapital und 60 % Fremdkapital.

Für den kalkulatorischen Eigenkapitalzinssatz ist gemäß § 1 Oa Abs. 7 S. 2 ARegV der nach § 7 Abs. 6 GasNEV im Basisjahr und damit der für die jeweilige Regulierungsperiode geltende Zinssatz für Neuanlangen anzusetzen (vgl. BGH Beschlüsse vom 05.05.2020, ENVR 26/19, S. 16 ff. und EnVR 59/19, S. 15 ff.)

Die Beschlusskammer 4 der Bundesnetzagentur hat mit Beschluss vom 05.10.2016, unter dem Aktenzeichen BK4-16/161, für die Dauer der dritten Regulierungsperiode den Eigenkapitalzinssatz für den Anteil des Eigenkapitals, der die zugelassene Eigenkapitalquote nicht über . steigt, für Neuanlagen auf 6,91 % nach Gewerbesteuer und vor Körperschaftsteuer festgelegt.

Die Beschlusskammer erteilt keine Zusage, wonach der vorliegende Beschluss ungeachtet einer zwischenzeitlich eingetretenen Bestandskraft hinsichtlich der zugrunde gelegten Eigenkapitalzinssätze für Alt- und Neuanlagen angepasst wird, wenn der Netzbetreiber Beschwerde gegen den Beschluss der Beschlusskammer 4 der Bundesnetzagentur zur Festlegung der Eigenkapitalzinssätze für Alt- und Neuanlagen vom 05.10.2016 (BK4-16-161) eingelegt und nicht zurückgenommen hat und der Beschluss BK4-16-161 gegenüber dem Netzbetreiber entweder durch eine rechtskräftige Entscheidung oder von der Beschlusskammer 4 der Bundesnetzagentur aufgehoben und in der Weise abgeändert wird, dass andere Zinssätze festgelegt werden, als dies im ursprünglichen Beschluss BK4-16-161 vorgesehen war. Eine derartige Zusage war in der Vorjahresgenehmigung enthalten vor dem Hintergrund der überaus zahlreichen Beschwerden gegen die Festlegung der Beschlusskammer4 (BK4-16-161). Mittlerweile hat der Bundesgerichtshof in ersten Entscheidungen (BGH, Beschlüsse vom 09.07.2019 - EnVR 52/18 und EnVR 41/18) die Rechtmäßigkeit der festgelegten Eigenkapitalzinssätze bestätigt. Vor diesem Hintergrund sollte es der Antragstellerin überlassen bleiben, ob sie Rechtsbeschwerde gegen die vorliegende Genehmigung einlegen möchte.

Die Höhe des FK-Zinses bestimmt sich gem. § 10a Abs. 7 S. 3 ARegV nach § 7 Abs. 7 Gas-NEV. Es ist auch insoweit der im Basisjahr für die Berechnung der Erlösobergrenzen der nächsten Regulierungsperiode geltende Zinssatz anzuwenden. Dieser beträgt in der dritten Regulierungsperiode 3,03 %.

Der anzuwendende Mischzinssatz berechnet sich wie folgt: 6,91 % x 0,4 + 3,03 % x 0,6 = 4,582 %. Der sich aus den Vorgaben der ARegV ergebende und im Rahmen des Kapitalkostenaufschlags anzuwendende gewichtete Mischzins beträgt damit 4,582 %.

# 4.3. **Kalkulatorische Gewerbesteuer**

Die Berechnung der kalkulatorischen Gewerbesteuer ist in § 10a Abs. 8 ARegV i. V. m. § 8 GasNEV geregelt. Für die Ermittlung ist das Produkt aus der mit 40 % gewichteten kalkulatorischen Verzinsungsbasis und dem kalkulatorischem EK-Zins zu bilden; daneben sind die Gewerbesteuermesszahl und der Gewerbesteuerhebesatz aus dem Basisjahr zu verwenden. Es ist der Hebesatz anzugeben, der im Basisjahr für den Eigentümer des jeweiligen Anlagengutes galt; hierbei ist auf den Netzeigentümer abzustellen, der zum 31.12. des auf den Antrag folgenden Jahres Eigentümer der Anlage sein wird.

Gemäß § 8 GasNEV kann im Rahmen der Ermittlung der Netzkosten die dem Netzbereich sachgerecht zuzuordnende Gewerbesteuer als kalkulatorische Kostenposition in Ansatz gebracht werden. Bei der Genehmigung der Netzentgelte wird daher ein kalkulatorischer Gewerbesteueransatz auf der Grundlage der anerkannten kalkulatorischen Eigenkapitalverzinsung berücksichtigt. Bei dem von der Bundesnetzagentur festgelegten Eigenkapitalzinssatz handelt es sich um einen Zinssatz nach Gewerbesteuer und vor Körperschaftsteuer (BR-Drs. 247/05 S.30). Ein Abzug der kalkulatorischen Gewerbesteuer bei sich selbst erfolgt nicht. § 8 S. 2 GasNEV ist entfallen. Die nach § 8 GasNEV anerkennungsfähige Gewerbesteuer ist allein nach den kalkulatorischen Maßstäben der GasNEV zu ermitteln. Die in der netzspezifischen Gewinn- und Verlustrechnung als zusätzlicher Gewinn erscheinende Differenz zwischen den kalkulatorischen Abschreibungen und den bilanziellen Abschreibungen (sog. Scheingewinn bzw. -verlust) ist somit nicht Teil der Bemessungsgrundlage für den kalkulatorischen Gewerbesteueransatz. Dies ist von der höchstrichterlichen Rechtsprechung bestätigt worden (siehe etwa BGH vom 14.08.2008, KVR 34/07 SW Speyer, Rn. 86 ff.). Entsprechend einem rein kalkulatorischen Ansatz wird auf die zusätzliche Berücksichtigung von weiteren Zurechnungen und Kürzungen bei der Bemessungsgrundlage verzichtet (BGH, KVR 81/07, S. 10). Eine zusätzliche Bereinigung der Eigenkapitalverzinsung um die Gewerbesteuer ("Im-Hundert- Rechnung") kommt nicht in Betracht (BGH, EnVR 26/14 SW Freudenstadt, Rn. 46).

Dementsprechend ergibt sich folgende Formel:

Kalk. GewSt = Verzinsungsbasis x  $0.4$  x  $0.0691$  x  $0.035$  x Hebesatz

Die kalkulatorische Bemessungsgrundlage ist damit der 40%ige EK-Anteil. Der die 40 % übersteigende Anteil des EK fließt nach dem expliziten Wortlaut der Verordnung nicht in die Berechnung der kalkulatorischen Gewerbesteuer ein. Der BGH hat bestätigt, dass das die Eigenkapitalquote von 40 % übersteigende Eigenkapital bei der Ermittlung der kalkulatorischen Gewerbesteuer unberücksichtigt bleibt (vgl. BGH, EnVR 26/19, S. 19 ff.).

### III.

Zur Frage der Kostentragung nach§ 91 EnWG ergeht ein gesonderter Bescheid.

# IV.

Die Anlagen A1 und A2 sind Bestandteil dieses Beschlusses.

#### **Rechtsbehelfsbelehrung**

Gegen diesen Beschluss kann innerhalb eines Monats nach Zustellung Beschwerde erhoben werden. Die Beschwerde ist bei der Bundesnetzagentur (Hausanschrift: Tulpenfeld 4, 53113 Bonn) einzureichen. Es genügt, wenn die Beschwerde innerhalb der Frist bei dem Brandenburgischen Oberlandesgericht (Hausanschrift: Gertrud-Piter-Platz 11, 14 770 Brandenburg an der Havel) eingeht.

Die Beschwerde ist zu begründen. Die Frist für die Beschwerdebegründung beträgt einen Monat. Sie beginnt mit der Einlegung der Beschwerde und kann auf Antrag von dem oder der Vorsitzenden des Beschwerdegerichts verlängert werden. Die Beschwerdebegründung muss die Erklärung, inwieweit der Beschluss angefochten und seine Abänderung oder Aufhebung beantragt wird, und die Angabe der Tatsachen und Beweismittel, auf die sich die Beschwerde stützt, enthalten. Die Beschwerdeschrift und die Beschwerdebegründung müssen durch einen Rechtsanwalt unterzeichnet sein. Die Beschwerde hat keine aufschiebende Wirkung (§ 76 Abs. 1 EnWG).

Bonn, den 03.02.2021

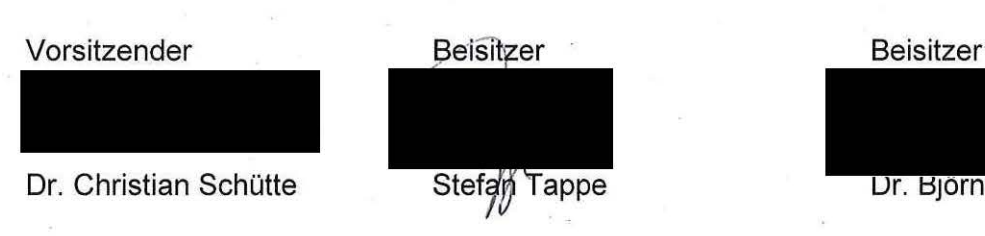

Dr. Björn Heuser

#### **A1 Berechnung des Kapitalkostenaufschlags**

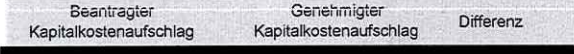

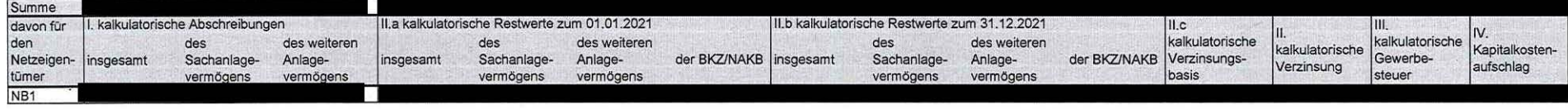

#### A2 Ermittlung der kalkulatorischen Restwerte und

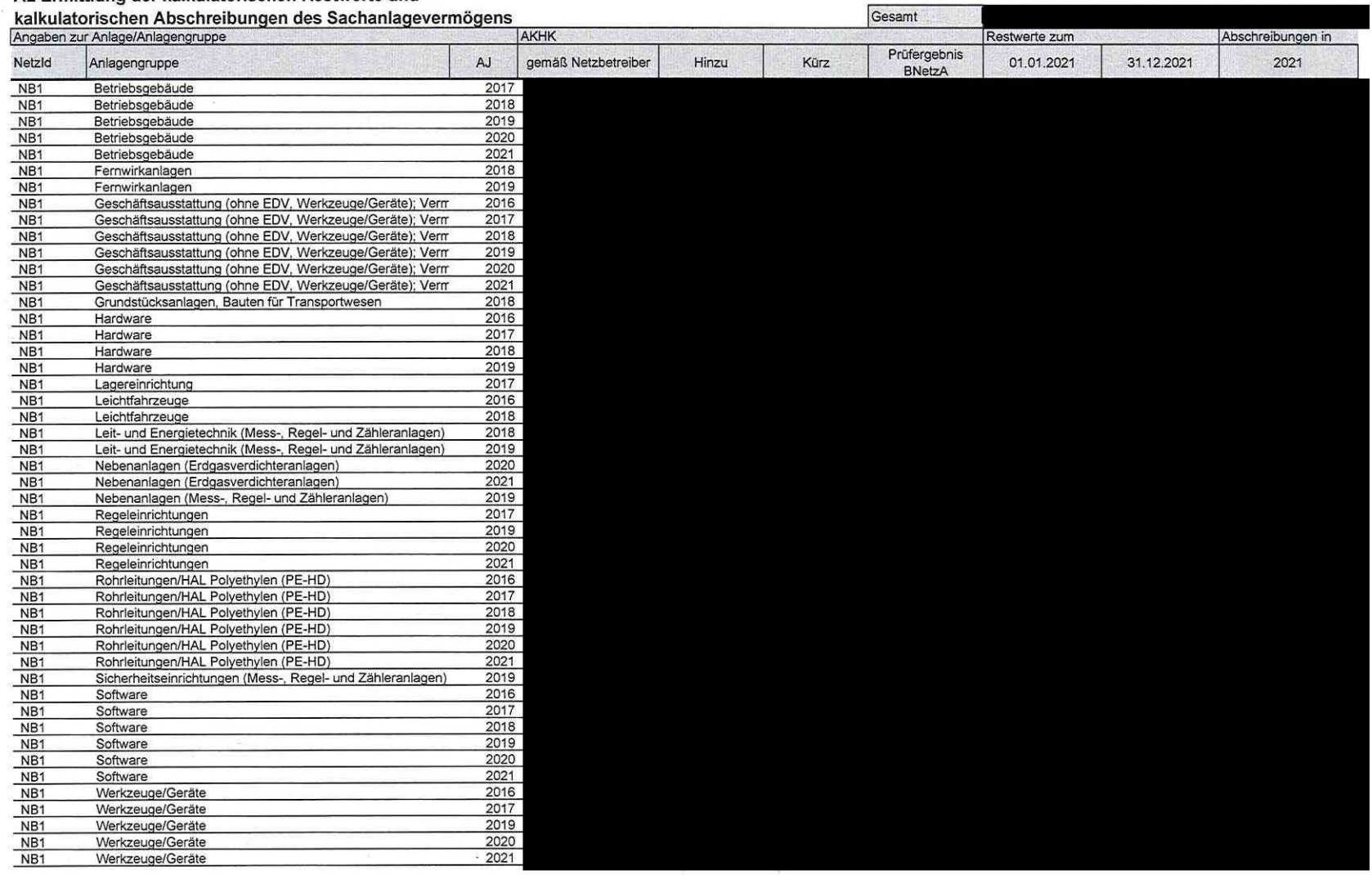